Oracle Service Bus Tutorial For [Beginners](http://begin.manual2015.com/goto.php?q=Oracle Service Bus Tutorial For Beginners) >[>>>CLICK](http://begin.manual2015.com/goto.php?q=Oracle Service Bus Tutorial For Beginners) HERE<<<

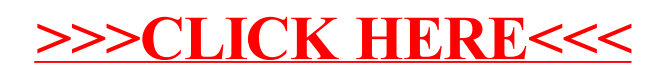